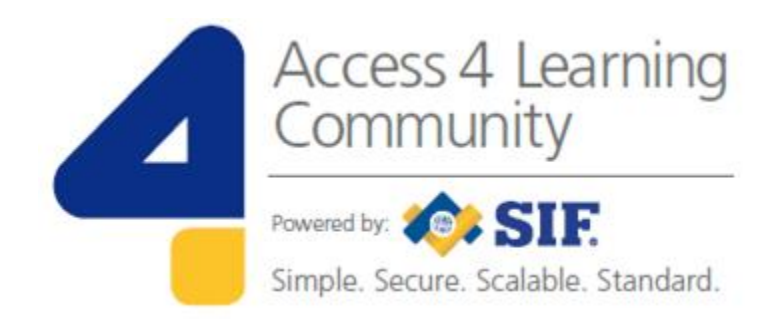

# **Technical Handbook**

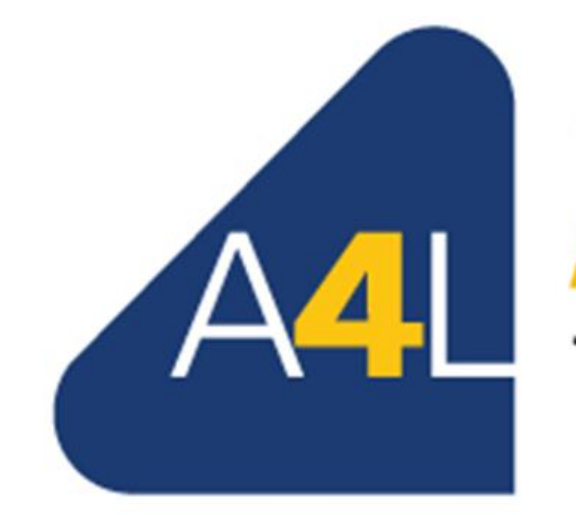

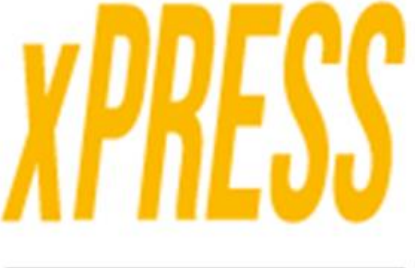

**www.A4L.org**

Version 1.1, February 2016

# **Contents**

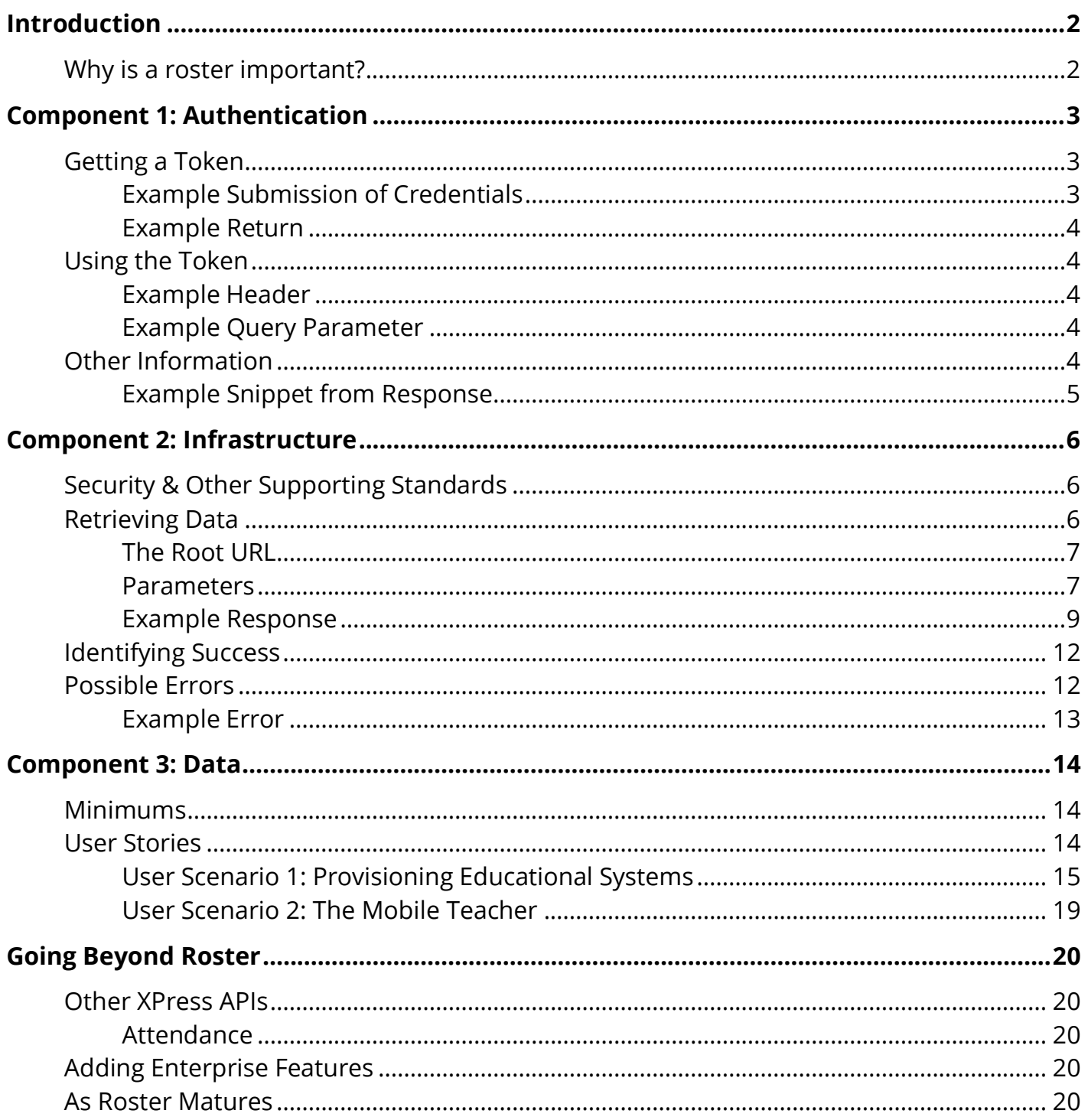

# <span id="page-2-0"></span>**Introduction**

If you are new to the SIF standard, this is a very good place to start. This document lays out all the pieces you need to get started, and also talks through some practical examples where meaningful data exchanges happen without much effort using SIF 3.

A SIF implementation requires three components:

- 1. Authentication proof that an interface is allowed to interface
- 2. Infrastructure setup to exchange information with approved interface
- 3. Data actual information exchanged between approved interfaces

We will walk through each of these areas in detail to foster understanding, implementation, integration and a technical foundation for addressing future education needs.

We will also peer into the future at enhancements that can make this baseline setup even more useful. The Access 4 Learning (A4L) Community's unique make-up of educators, vendors, and information technology professions are building APIs enabling access to the data and impacting learning through real world products, services, integrations, and solutions.

# <span id="page-2-1"></span>**Why is a roster important?**

At the simplest level, a roster is a list of students/learners in a program, class/section, or organization: a school, district, or regional entity. In an educational software application, a roster is used to connect a student or learner with the related educator or teacher.

Rosters are important because any kind of instructional application or administrative application that supports the teacher in the classroom requires a link between the students in a class/section and the teacher. That link is sometimes obvious and implicit in the relationship of the teacher to the section, but at other times with software programs, or project-based learning, more explicit relationships need to be created between the students and the teacher. This roster of students is required by all software applications that support students and gives the teacher the ability to manage, coach, and teach the students.

**This makes the roster in education one of the fundamental building blocks of any instructional, curricular, assessment, or administrative application.**

# <span id="page-3-0"></span>**Component 1: Authentication**

XPress Roster uses OAuth 2.0 for ease of use and the ability to integrate with many userprovisioning systems. While the necessary technical interactions are demonstrated here, the A4L Community highly recommends using Client and/or Server packages based on your development environment to simplify your use of OAuth 2.0.

# <span id="page-3-1"></span>**Getting a Token**

In order to ensure Interoperability and fit with the user stories we seek to support, XPress Roster solutions **must** support the creation of tokens through Password Grant. Tokens allow applications to submit credentials for synchronizing data. Tokens require a responsible user's permission, which gives them the ability to give the indicated user one or more shortcuts to the requested data.

Tokens are similar to barcodes. When you look at a barcode, it's not understandable, but when you have the right access and format, you can read it. A token requires two things: a key and a format. The key is what is passed first when you authenticate. This authentication is passed in HTTP calls using the sample formats below and a call to the REST interface.

### <span id="page-3-2"></span>*Example Submission of Credentials*

```
POST /token HTTP/1.1
Host: server.example.com
Content-Type: application/x-www-form-urlencoded
grant_type=password
&username=jsmith
&password=awesome
&client_id=s6BhdRkqt3
&client_secret=7Fjfp0ZBr1KtDRbnfVdmIw
```
The results of that call are similarly returned for processing as HTTP strings.

Below is an example of the JSON string returned. You should use OAuth libraries as you need for the systems you are building.

#### <span id="page-4-0"></span>*Example Return*

```
HTTP/1.1 200 OK
Content-Type: application/json;charset=UTF-8
Cache-Control: no-store
Pragma: no-cache
{
     "access_token":"2YotnFZFEjr1zCsicMWpAA",
     "token type": "bearer",
     "expires_in":3600,
     "refresh_token":"tGzv3JOkF0XG5Qx2TlKWIA",
     "example parameter": "example value"
}
```
### <span id="page-4-1"></span>**Using the Token**

When authentication is successful, and you have obtained your OAuth 2.0 token you **may** use it with SIF 3 in either of the standard ways: Bearer token in the HTTP Authorization header or access token Query Parameter in your request. When servicing a request, it does not matter how your software received the access token, it is up to the software handling the request to verify the tokens validity and access level.

### <span id="page-4-2"></span>*Example Header*

```
Authorization : bearer 2YotnFZFEjr1zCsicMWpAA
```
### <span id="page-4-3"></span>*Example Query Parameter*

```
?access_token=2YotnFZFEjr1zCsicMWpAA
```
### <span id="page-4-4"></span>**Other Information**

Along with the OAuth response there may be one or more UUIDs returned that relate to the account being used. These take the form of <object name> + RefId and can be used to greatly reduce the number of interactions required to make requests. While this may be useful in some data synchronization scenarios we will take a deeper look at this in our mobile application user story.

### <span id="page-5-0"></span>*Example Snippet from Response*

"xStaffRefId" : "813C565F-366F-4E03-8598-00424085D17A"

# <span id="page-6-0"></span>**Component 2: Infrastructure**

To get started, the infrastructure required is very simple - it uses a REST interface. XPress Roster is even simpler, in that it only utilizes READ operations.

If you are not familiar with REST, check out this tutorial '[What is REST?](http://www.restapitutorial.com/lessons/whatisrest.html)'.

Your returned data comes back, not as files, but as XPress Roster objects. Usually data is stored in relational databases on both ends of the wire; however it is up to the implementer to choose their own approach to storing and/or viewing data. However a good XPress Roster product serializes or parses the passed objects one page at a time.

More API details can be found in the examples below and in the **SIF Infrastructure** [Implementation Specification 3.1.](https://www.a4l.org/Specification/Pages/Infrastructure_3_1.aspx)

# <span id="page-6-1"></span>**Security & Other Supporting Standards**

Just like OAuth 2.0, SIF 3 relies heavily on existing Internet grade security. This includes the use of TLS (HTTPS) to prevent the reading of intercepted messages. Other standards are also leverage to create a robust ecosystem. While this document further profiles the **SIF 3 Product [Standard](http://cert.sifassociation.org/Shared%20Documents/SIF%203%20Product%20Standard.pdf)** understanding the information and requirements within it, is required when certifying a SIF 3 xPress Roster solution.

SIF 3 Adaptors fulfill different roles. For the first release of XPress Roster the **Service Provider** holds the data and returns it when requested. While one or more **Service Consumer** makes requests of the Service provider. These roles may expand as more and more SIF 3 features are utilized.

# <span id="page-6-2"></span>**Retrieving Data**

In this section do not worry about the data returned. In fact, you do not even have to consider why we get back the data that we do. Instead direct your thoughts to how to build and/or service requests.

Below are samples of requests and responses, including additional field definitions. For a complete list of all field definitions, refer to the **SIF Infrastructure Implementation** [Specification 3.1.](https://www.a4l.org/Specification/Pages/Infrastructure_3_1.aspx)

### <span id="page-7-0"></span>*The Root URL*

### *Example GET* **URL:**

```
http://163.153.114.103/api/requests/xStudents.json?navigationPage=1&navig
ationPageSize=1
```
#### **Headers:**

```
Accept: */*
Accept-Encoding: gzip
Authorization: bearer 
ZTk3MDcxZmItYmFiOS00ODYwLThiOTctNjM2OWZhYjk1Y2IxOlBhc3N3b3JkMQ
```
### <span id="page-7-1"></span>*Parameters*

The Request, Response, and Event columns use the standard SIF Characteristics. Tables used throughout this and other documents include one of the following primary (and mutually exclusive) element characteristics:

- **M – Mandatory**. The element must appear in every Create Event and, where not specifically excluded in a conditional Request, in every Response message issued by the Service Provide as well. If a Create Request does not specify one or more Mandatory elements, the request is erroneous.
- **Q – ReQuired**. If the element appears in the original Create Event or is eventually included in an Update Event (i.e. once it is known to the Service Provider), it must be returned in all corresponding queries as if it were Mandatory.
- **D – RecommenDed**. The element is optional, but we encourage systems to provide these fields to establish baseline communications.
- **O – Optional**. The element may or may not appear in any message relating to the object. The Provider need not support it.

One or more of the following qualifiers may also appear with the above characteristics:

 **C – Conditional**. The element is treated as the accompanying primary characteristic only if the specified conditions are satisfied. Otherwise the element is omitted from the message. Specifically:

- o **MC** If conditions are such that the element can legally be included, it must be
- o **OC** If conditions are such that the element can legally be included, it may be.
- **I – Immutable**. The value of the element cannot be changed once it is supplied.
- **U – Unique**. The value of this element for each object of this type must be unique (ex: ID)
- **N – Non-Queryable**. The element value is often calculated (ex: an aggregate), and cannot be used as a search key in a conditional Query Request.
- **R – Repeatable**. The element may appear more than once.

The Conveyed column using the following abbreviations:

- **H - HTTP Header**
- **Q - URL Query Parameter**
- **M - URL Matrix Parameter**
- **P - URL Path**

When more than one conveyance is utilized or a conditional is indicated, see the explanation for details of it use.

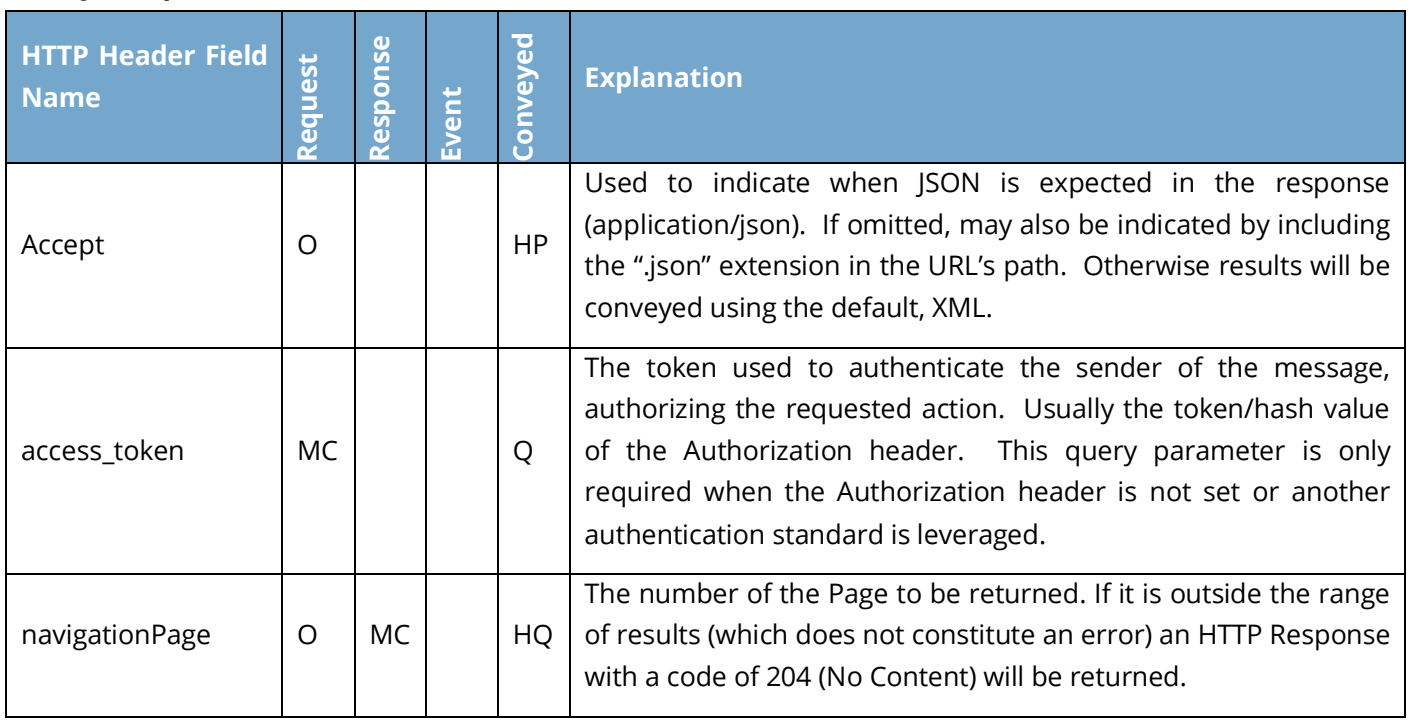

### *Likely Request Parameters*

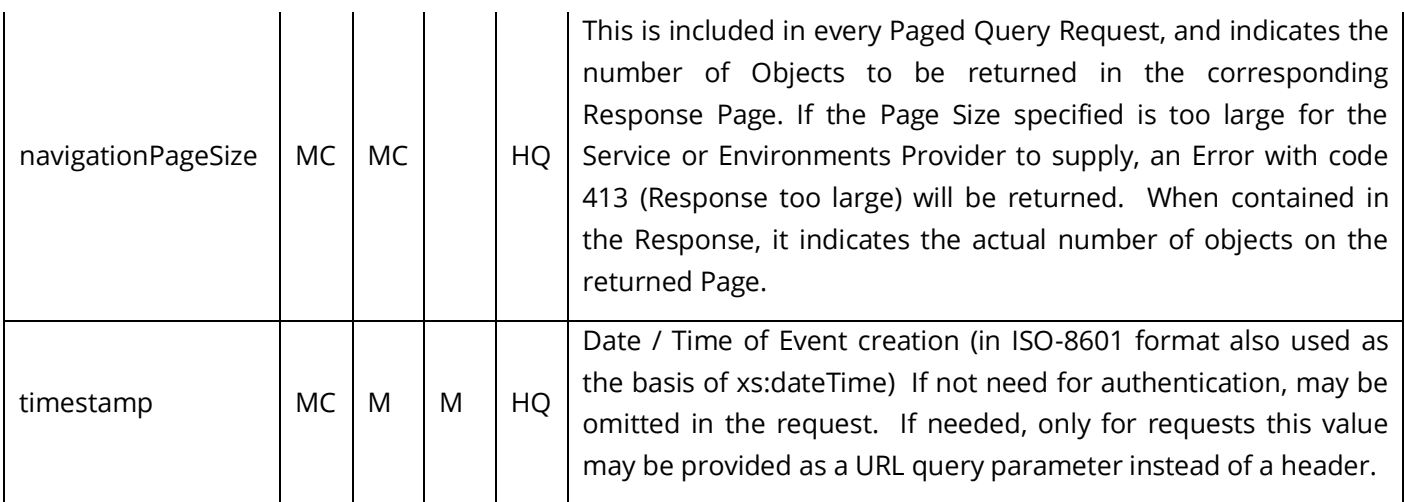

### <span id="page-9-0"></span>*Example Response*

#### **Status Line:**

HTTP/1.1 200 OK

#### **Headers:**

Content-Type: application/json navigationCount: 1 providerId: NERIC01 navigationLastPage: 1 timestamp: 2015-10-27T18:51:33Z Server: Apache-Coyote/1.1 messageType: RESPONSE Date: Tue, 27 Oct 2015 22:51:33 GMT responseAction: QUERY Content-Length: 1993 navigationPage: 1 navigationPageSize: 1 environmentURI: http://localhost:8080/api/environments/44524a80b71b-49cc-8bf2-250000b6712b relativeServicePath: /xStudents.json

#### **Body:**

```
{
     "xStudents": {
         "xStudent": {
             "@refId": "D47B7B88-CE17-44FB-B94F-0000E5BA0532",
             "name": {
                 "type": "LegalName",
                 "familyName": "Pitts",
                 "givenName": "Jennifer",
                 "middleName": "X"
             },
             "localId": "471777",
             "stateProvinceId": "735668753",
             "address": {
                 "addressType": "Mailing",
                 "line1": "936 Cedar Drive",
                "city": "MOUNT VERNON",
                 "stateProvince": "NY",
                 "countryCode": "US",
                 "postalCode": "10552"
             },
             "phoneNumber": {
                 "phoneNumberType": "Cell",
                 "number": "5552585105",
                 "primaryIndicator": "false"
             },
             "email": {
                 "emailType": "Organizational",
                 "emailAddress": "JenniferPitts@JohnsonCityMS.edu"
 }
 }
     }
}
```
### *Likely Response Parameters*

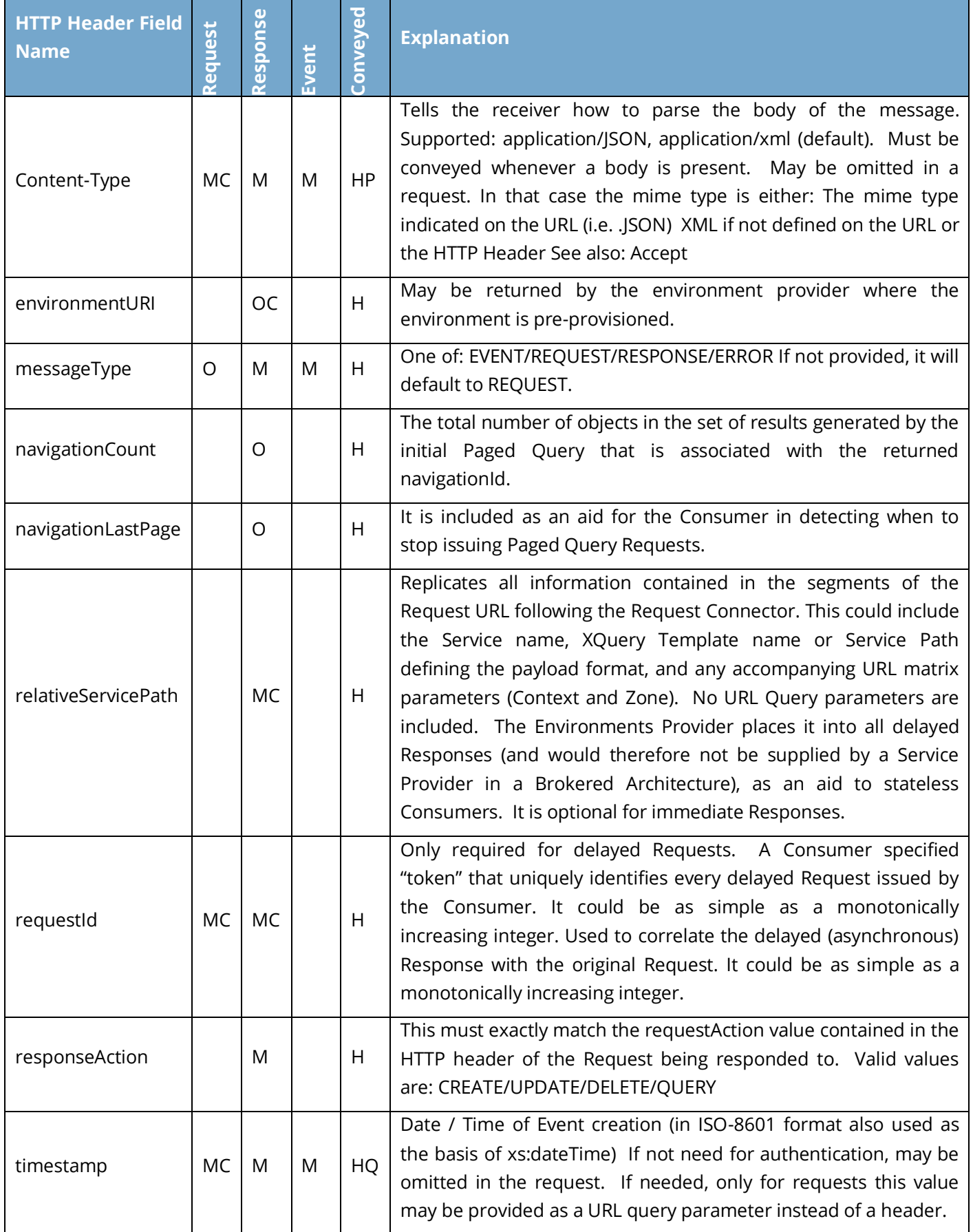

# <span id="page-12-0"></span>**Identifying Success**

Any of a number of 2XX and 3XX status codes may be returned in HTTP Responses to indicate that the action requested by the Consumer (or in the case of publishing an Event, the Provider) contained in the HTTP Request was received, understood, accepted and processed "successfully".

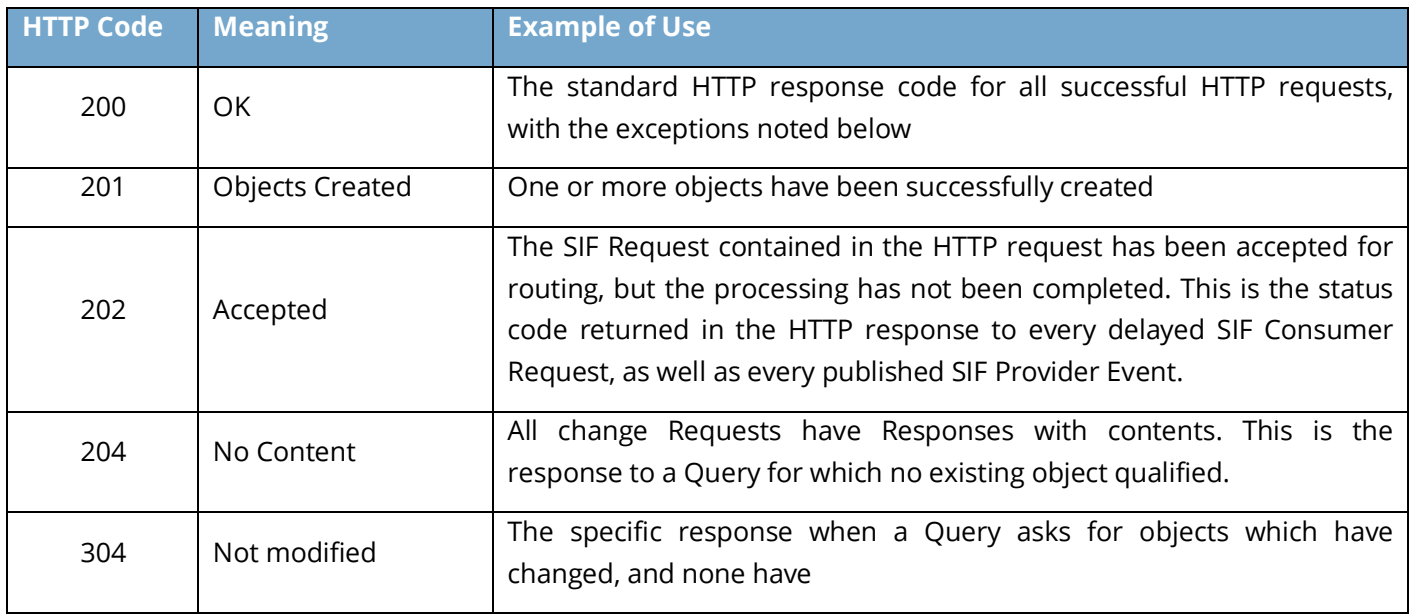

# <span id="page-12-1"></span>**Possible Errors**

There is also a range of standard HTTP Error Codes (4XX and 5XX) that will be returned in case of Error. Whenever a SIF Error object is returned in response to a Request a known HTTP Error Code will be returned in the HTTP Status field. This field can have one of the following values:

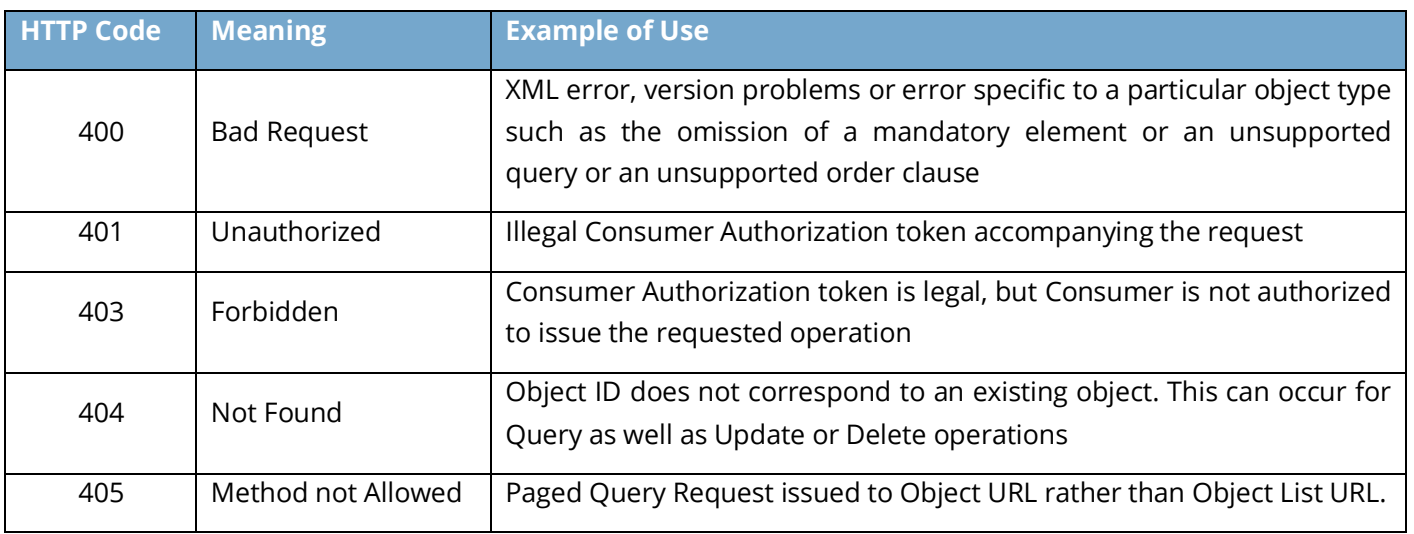

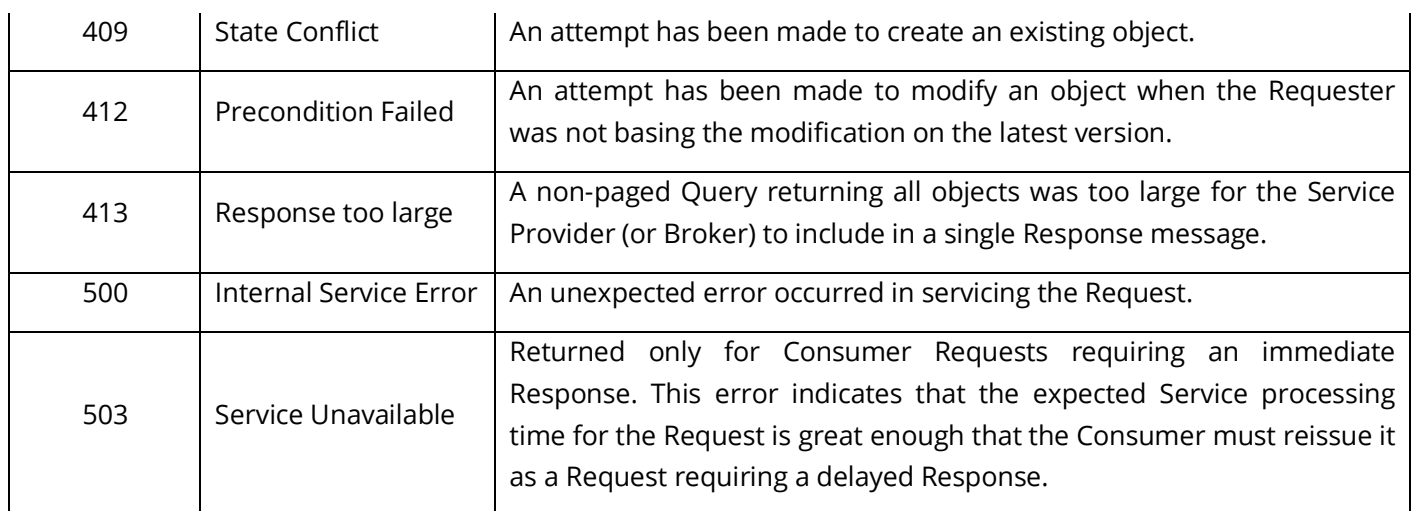

### <span id="page-13-0"></span>*Example Error*

```
HTTP/1.1 401 Unauthorized
responseAction: QUERY
messageType: ERROR
Server: Apache-Coyote/1.1
Content-Type: application/json
Content-Length: 156
Date: Fri, 23 Oct 2015 19:40:09 GMT
timestamp: 2015-10-23T15:40:09Z
relativeServicePath: /xStudents.json
providerId: NERIC01
{
     "error": {
          "@id": "e1e19242-0654-4f5f-bea7-50b4e6cb29b0",
          "code": "401",
          "message": "Not Authorized.",
          "description": "No or invalid Authorization Token 
    provided"
     }
}
```
# <span id="page-14-0"></span>**Component 3: Data**

To help lay out details around data, let's look at two different user stories. First we will consider Jack who needs information about the students in a district, so that they may access his company's subscription learning service. Then we will take a look at Jill who wants her class roster with her on a mobile device, as she wonders around her classroom.

More details about the API can be found in the examples below and also in the **SIF Data Model** [Implementation Specification \(NA\) 3.3.](http://specification.sifassociation.org/Implementation/NA/3.3/contents.xhtml)

### <span id="page-14-1"></span>**Minimums**

In order to ensure all XPress Roster Providers add value, a baseline set of support has been established. While these tables layout a set of recommendations, the A4L Community fully recognizes that some use cases may require omitting certain data elements. Therefore software meeting these minimums may be badged differently than those that do *not*.

XPress Roster – [Data Guidance](https://www.a4l.org/Resources/Documents/SIF_xPress_Roster-Data_Guidance.xls)

## <span id="page-14-2"></span>**User Stories**

We've reviewed how to properly access data by: asking permission, formatting information requesting, and processing the data available. Let's walk through the two examples to illustrate how these processes come together.

### <span id="page-15-0"></span>*User Scenario 1: Provisioning Educational Systems*

Jack sells online learning for "Earth Sci 9H", a popular online earth science curriculum. Planet School District purchased Jack's curriculum only for its students who are taking earth science and the teacher teaching it. The school's online learning platform uses XPress to securely connect the district and its content publishers. "Earth Sci 9H" has been given XPress Roster credentials to the district's data. Jack wants to make sure that only teachers and students actually taking earth science will be set up with "Earth Sci 9H" accounts.

First Jack's application requests all the courses and finds all courses of interest.

#### **URL:**

http://163.153.114.103/api/requests/xCourses.json

#### **Request Headers:**

Accept: \*/\* Accept-Encoding: gzip Authorization: bearer ZTk3MDcxZmItYmFiOS00ODYwLThiOTctNjM2OWZhYjk1Y2IxOlBhc3N3b3JkMQ

#### **Response Headers:**

responseAction: QUERY messageType: RESPONSE Server: Apache-Coyote/1.1 environmentURI: http://localhost:8080/api/environments/823c6dfd-e356-4d3e-b23a-46b7a9d92ad0 Content-Type: application/json Content-Length: 14282 Date: Mon, 02 Nov 2015 22:12:41 GMT timestamp: 2015-11-02T17:12:41Z relativeServicePath: /xCourses.json providerId: NERIC01

#### **Response Snippet:**

{

```
"@refId": "<mark>A2258F48-7B8C-4406-A00E-462DCDCD3CE3</mark>",
 "schoolRefId": "66667705-6C51-4C30-A22A-77CEA0FBCF53",
```

```
 "schoolCourseId": "JMS0115",
    "courseTitle": "Earth Sci 9H",
     "description": "Test Description 1",
     "subject": "Science",
     "applicableEducationLevels": {
         "applicableEducationLevel": "11"
     }
}
```
Next, Jack's application uses the course's unique identifier obtained from the course request to associate the course with all the people involved, including students and teachers.

Then, the application sets up tracking for the students and teacher in his systems utilizing one of the unique identifiers provided by the learning system or the student names, through xRoster objects (see example below). Once that information is obtained, the application can store the unique identifiers, the student names or both.

#### **URL:**

[http://163.153.114.103/api/requests/xCourses/A2258F48-7B8C-4406-A00E-](http://163.153.114.103/api/requests/xCourses/A2258F48-7B8C-4406-A00E-462DCDCD3CE3/xRosters.json)[462DCDCD3CE3/xRosters.json](http://163.153.114.103/api/requests/xCourses/A2258F48-7B8C-4406-A00E-462DCDCD3CE3/xRosters.json)

#### **Request Headers:**

Accept: \*/\* Accept-Encoding: gzip Authorization: bearer ZTk3MDcxZmItYmFiOS00ODYwLThiOTctNjM2OWZhYjk1Y2IxOlBhc3N3b3JkMQ

Many rosters (one for each section of the specified course) are returned and accounts can be built from the results.

#### **Response Headers:**

```
responseAction: QUERY
messageType: RESPONSE
Server: Apache-Coyote/1.1
```

```
environmentURI: http://localhost:8080/api/environments/823c6dfd-e356-
4d3e-b23a-46b7a9d92ad0
Content-Type: application/json
Content-Length: 20840
Date: Mon, 02 Nov 2015 22:15:45 GMT
timestamp: 2015-11-02T17:15:45Z
relativeServicePath: /xCourses/A2258F48-7B8C-4406-A00E-
462DCDCD3CE3/xRosters.json
providerId: NERIC01
```
#### **Abbreviated Response:**

```
{
     "xRosters": {
        "xRoster": [
\{ "@refId": "2127E79B-CFA9-4CE9-B277-11CA5E0001FC",
                "courseRefId": "A2258F48-7B8C-4406-A00E-462DCDCD3CE3",
                "courseTitle": "Earth Sci 9H",
                "subject": "Science",
                "schoolRefId": "66667705-6C51-4C30-A22A-77CEA0FBCF53",
                "schoolSectionId": "JMS0115:7",
                "schoolYear": "2014",
                "sessionCode": "S1-1415",
                "schoolCalendarRefId": "B0FD06FD-5F35-4D96-B2EA-
AA96CD2D0F38",
                "meetingTimes": {
                    "meetingTime": {
                        "timeTableDay": "AB",
                       "classMeetingDays": {
                            "bellScheduleDay": "M,T,W,Th,F"
 },
                       "timeTablePeriod": "7",
                       "roomNumber": "295",
                       "classBeginningTime": "15:00:00",
                       "classEndingTime": "15:55:00"
 }
```

```
 },
              "students": {
                 "studentReference": [
{
                        "refId": "3A80F017-CCAB-4B9A-B54C-
01A351041BD9",
                        "localId": "428537",
                      "givenName": "Ima",
                      "familyName": "Peterson"
 },
                   {
                        "refId": "DD8D0728-9A59-4CC1-84C3-
05588B10C3FE",
                        "localId": "366654",
                        "givenName": "Pamela",
                       "familyName": "Dorsey"
 }
 ]
              },
              "primaryStaff": {
                 "staffPersonReference": {
                    "refId": "35A20CE9-E563-41EA-B023-003D765941F1",
                    "localId": "345773374",
                   "givenName": "Allegra",
                   "familyName": "Gallegos"
 },
                 "teacherOfRecord": "true"
 }
 }
 ]
    }
}
```
### <span id="page-19-0"></span>*User Scenario 2: The Mobile Teacher*

Jill is a sophisticated teacher; she's never separated from her tablet and always on top of things. However it is the beginning of the school year and she is having trouble remembering all her students' names. She soon finds that IT has installed a XPress Roster app that gives Jill the class list she needs, right on her tablet.

Behind the scenes, Jill's app is surprisingly similar to Jack's software. After all, both are collecting rosters of the people they serve. However Teacher Jill is an already authenticated part of the school's own system as is the app, so both Jill and her app get to take a shortcut. When Jill logs in, the OAuth response includes her refid.

### *Example Snippet from Response:*

"xStaffRefId" : "813C565F-366F-4E03-8598-00424085D17A"

This allows her app to retrieve all her rosters and let her select the section she is currently teaching.

#### **URL:**

[http://163.153.114.103/api/requests/xStaffs/813C565F-366F-4E03-8598-](http://163.153.114.103/api/requests/xStaffs/813C565F-366F-4E03-8598-00424085D17A/xRosters.json) [00424085D17A/xRosters.json](http://163.153.114.103/api/requests/xStaffs/813C565F-366F-4E03-8598-00424085D17A/xRosters.json)

#### **Request Headers:**

Accept: \*/\* Accept-Encoding: gzip Authorization: bearer ZTk3MDcxZmItYmFiOS00ODYwLThiOTctNjM2OWZhYjk1Y2IxOlBhc3N3b3JkMQ

# <span id="page-20-0"></span>**Going Beyond Roster**

### <span id="page-20-1"></span>**Other XPress APIs**

XPress Roster isn't just one REST API comprised from SIF components and enhancements it is the first. It has reshaped how the SIF standard can view, respond to, and communicate opportunities to better learning both directly and indirectly. Once you create initial interface points, additional capabilities can be added easily.

### <span id="page-20-2"></span>*Attendance*

An enhancement Jill will soon realize she would really like with her mobile class roster, is the ability to take attendance. We are already creating a blueprint to make marking attendance possible, simple, and efficient. Additionally, we are mapping out how to capture and share other kinds of marks just as directly related to learning as being present.

# <span id="page-20-3"></span>**Adding Enterprise Features**

The [SIF Data Model Implementation Specification \(NA\)](http://specification.sifassociation.org/Implementation/NA/3.3/contents.xhtml) 3.3 includes seventy objects from which solutions can be designed and built. Anyone can start to build a product or service modeled on these to provide the marketplace with options that go beyond any single XPress API. In addition to this there are many Infrastructure advantages that can be realized above and beyond this particular API, all of which can be found in the [SIF Infrastructure Implementation](https://www.a4l.org/Specification/Pages/Infrastructure_3_1.aspx)  [Specification 3.1.](https://www.a4l.org/Specification/Pages/Infrastructure_3_1.aspx)

## <span id="page-20-4"></span>**As Roster Matures**

It is important to recognize that many things grow better over time. This indeed may happen to the API laid out in this document. At this point the most considered enhancement is to leverage not only SIF 3's ability to read data but also to write it. The <u>Access 4 Learning</u> [Community](https://www.a4l.org/) invites you to learn along with us.